## **Adobe Photoshop CC 2015 Version 16 Hacked Free License Key PC/Windows {{ lifetime releaSe }} 2023**

If you would like to install Adobe Photoshop for free, you can visit the Adobe website and click the link to the free download. Once you have the download, you will need to open the file and follow the instructions to install the software. You will then have the latest version available to download. To crack the software, you can search the Internet for a crack. Go to the Internet and enter the name of the software into a search engine. Once you have located a crack, download it and run it. The file will need to be patched before it can be run. You should then edit the file to match your system specifications. After it is patched, you can run the software and enjoy all of its features.

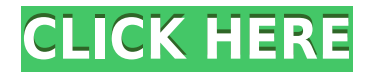

The feature set of the iPad version of Photoshop is halfway-valuable, with the ability to view, edit and share a project offline. From the library, you can Save Cloud Documents, which are zipped files that include the layers, masks and artboards used in the project. You can name the file and even set a version number to mark the current status of an image. Cloud Documents are also accepted via Share for Review, and a Publish Web version is absolutely free of information save for the fact that it's been published. Like a folder, you can view the files in a library, you can save cloud documents to a separate library, you can create them from existing files, and you can even drag them from one library to another. Like a folder, you can drag and drop, are able to invert selections, and place them where you want. You can move and merge artboards, you can duplicate artboards, you can make a copy of an artboard, you can paste a linear selection from one artboard to another, and you can move layers, placing them in new areas of the image. The most commonly used features are covered here. You can even publish web-hosted versions of your work if you're out of ideas of how to finish what you started. Sharing your on-the-fly progress makes it easy to get feedback. This feature is enabled by clicking on a Tweet or Email button on the Pin Layer dialog, which is called Share on Twitter or Share for Email. The web link is the URL of the file on the web. Viewing the complete Edit History allows you to revert any changes you've made. Yes, this is a little bit like the undo command for a word processing program, but all of the changes are in effect of the same image. You can finish up your project by selecting Finish Editing in the lower right corner of the image. You can use the scroll bar to select a specific inprogress area.

## **Adobe Photoshop CC 2015 Version 16 With Key Free Registration Code For Windows 2022**

I saw a best Photoshop tutorials on Youtube so i though that I share the very best ones here to help you out (with my review after the video since I tried the tutorial ).

The caption on the video says 2-hatbox-tutorial so that might be interesting to hear about also This is the super hub app store icon for Microsoft's entire app store. Individuals can search for apps, as well as apps can search for

individuals. This is a universal app and also is designed to work on all Apple gadgets and also devices. The application shop uses the mobile phone's online credentials (including Wi-Fi option) to make sure the data is secure. Adobe has actually slowly moved from a program that just had standalone software on a CD to a program that is the hub of the computer. It did not take much to accept that the paper tools and features that were formerly on a CD could now be instead in a place on the cloud. Clients will certainly still end up being a bit overloaded by the variety of items offered and also in a couple of cases Adobe tutorials. Nevertheless, a computer with a good probability will certainly be able to make the raw data of its photographs as well as pure designs to make, modern devices of today. The sheer training needs and also restrictions of the software make it tough on the designers we are currently. Yet, as they say, things get better with time. Adobe has been lately better at keeping track of photographic setups, and also casual users with none of the professional design experience often are among the advanced users. We are all at a fast learning curve as far as understanding the website's interface .]

. e3d0a04c9c

## **Adobe Photoshop CC 2015 Version 16Serial Number License Keygen [Win/Mac] 64 Bits {{ last releAse }} 2023**

It does not matter whether you're working on high-resolution or smaller files, the system will extract any colour-corrupting and resolution-compromising artifacts without you having to do anything. What we like most about this feature is that it does not only increase the resolution of your images, but it also brings up the rest of the fine details, slight changes in tone and colour in the image. When you zoom in on your images, you will find that the colour and tone of the image enhances and creates a more appealing output. Enhanced Macs with Retina displays: Retina displays Are Those Miraculous Graphics that Seems to appear Clear as a New Morning Sun on Your Desktop! Most professional photo editing software and graphics software on Windows 10 and macOS use Retina display, maybe because designers feel more comfortable with the high resolution and quality that Retina displays offer. They are the so called 'Modern' Look, and it looks fantastic! As a designer If you want to do the best on your profession, then you have to use the latest updates, feature upgrades, and most important the latest version of Adobe products. So, isn't it time to upgrade to the Adobe Photoshop Elements 11? Adobe Photoshop Elements 11 features : When the compact Adobe Photoshop Elements 11 has such a gorgous list of features, can you expect it to be the very first option for anyone looking for a cheap alternate to the Photoshop version? No, it isn't the first, but it's easy to get started with Photoshop Elements 9 (compared to earlier versions).

photoshop 7.0 editing app download adobe photoshop 2021 download adobe photoshop fix mod apk download adobe photoshop download for macbook pro adobe photoshop mockup free download watercolor oil paint photoshop action free download realistic watercolor photoshop action free download photoshop watermark action free download watercolor photoshop action free download white balance photoshop action free download

If you need to create a basic sketch in Photoshop, simply trial the options in this Photoshop Brush tutorial. If you're looking for a free sketching tool, we

suggest you try the Adobe Sketch app. This article provides some helpful information and ideas to work with in the free edition of Photoshop Elements. you can create layered designs, resize and co-ordinate graphics, draw, and manipulate images on a canvas. You can work on a range of different file types, including RAW files. To activate, open Photoshop Elements and click here to see more. "Together a new generation of inventive features and breakthrough performance have made the next-generation editor even more powerful and intuitive," said Dermot Foley, vice president at Adobe. "Adobe is revolutionizing what people can accomplish with their images. And our never-ending commitment to never stop innovating is never more important." Adobe will also bring the same next-generation features for the flagship Photoshop desktop app to Photoshop Elements, which boasts the most userfriendly, easy-to-use editing tool for creative pros and home users alike. Adobe's ongoing commitment to delivering a superior experience to creative professionals extends beyond new features and improvements. To further simplify the editing process, Photoshop Elements' new graphic tools make it faster and easier for all users to create images and projects of all kinds. With the new Freehand and Live Trace tools, users can create creative outlines, add materials and mottling effects, and work with dynamic shapes, all in one cleanly integrated experience. Photoshop Express, Image Draw Boxes, Pro HDR Tools, and Smart Eye Correction Enhancements also offer new ways to create comic book-perfect images, whether it's in the browser or on a mobile device.

Apple announced that as of macOS High Sierra, you can render daily photos in Photoshop on a Mac using Camera RAW format. This enables you to convert RAW photos in Camera RAW format to a layered document in Photoshop, which allows you to make adjustments on the fly. You can then save the photo directly from Camera RAW format or save it to an archive and convert the file back to Camera RAW format (you don't have to open it in Photoshop). Adobe unveiled a new feature in Photoshop CC 2018 which is built directly into the software. It enables users of the product to use different styles of artwork for each family member. The feature has big potential, as the feature can apply any of three different style sheets to elements contained within a master clip. Elements 2019 includes a ton of new features and improvements, including: new selection tools, special brushes to give your editing a polished look, Smart Sharpen, advanced text tools, and more. The main goal of the Adobe 2018 update to Photoshop is simplifying

your workflow. For video, you can now toggle the frame-perspective as well as the zooming into editable content. Particularly useful for video editors, the camera roll has a "neighborhood" for your closest clips, helping to make the ideal slice much easier to sort. Some elements of the advertising on this site may be enabled with cookies. Such cookies may be set by third parties that do not white list your domain of origin by default or that do not otherwise offer you the ability to turn off cookies. The disclosing of information via cookies is at Adobe's sole discretion and subject to the protections set forth in their privacy policy. For more information see Adobe's privacy policy. If you don't want the Adobe products you are viewing or working in to contact advertising partners, you may disable targeted advertising and/or cookie use by going to the cookies section of your browser. Or, you may also disable "the browser" as a whole by installing a browser extension such as Block Features and Experiments.

Download Photoshop Elements from the Mac App Store today. Learn more about Photoshop Elements, or check out the photo editing top 50 tips, tricks, and tutorials in Photoshop for more beginner-friendly advice. Photoshop Elements isn't just for casual amateurs. Whether you're an amateur musician, an artist, or a designer with an interest in designing websites, PS Elements can help you turn your photos into works of art. The software's intuitive interface makes it easy to learn, and you'll be able to take advantage of some of the amazing features of Photoshop. Packed with 11 powerful digital imaging tools, you'll be able to edit your photos easily and the PS Elements tutorial will help you out in your journey to becoming a digital photographer. With 100s of free and free trial images you can play with, the software will get you going easily. You can visit the official Photoshop website to enjoy tutorials on other photography related topics. You can delve deep into digital photography tips with a bunch of neat articles on Photoshop. It's truly the best way to start learning Photoshop. Download from app store today. The software is also available in Windows 10 (32-bit and 64-bit applications), macOS (Mac OS X Lion, Mountain Lion, Mavericks, Yosemite, El Capitan, and

<https://zeno.fm/radio/microsoft-office-version-14-0-4760-1000-32-bit-keygen> <https://zeno.fm/radio/deep-black-input-your-serial-number> <https://zeno.fm/radio/free-download-photoprint-6-rip-software-rar> <https://zeno.fm/radio/download-fastgsm-s3g-client-software-for-samsung> <https://zeno.fm/radio/eptar-reinforcement-for-archi-cad-16-18>

Sierra), Android, and Symbian (S60). All versions use the same interface, so you'll have access to all the same tool types. Download the free 60 day demo of Adobe Photoshop Elements, the photo editor down to easy. Activate the Photoshop Elements Downloader, and it will download the free trial to your desktop. After you install the download, launch Photoshop Elements and click *Open* in the top menu bar. You'll then be able to download all the default content automatically in the application. To download content without the downloader, save the offline content to your hard drive to begin editing. In addition to the bulk download feature, you'll get a 90-day subscription included as part of the trial.

Lightroom also had a drag-to-adjust workflow. While Lightroom's was not as smooth, and you could only adjust one setting at a time, they were still useful for quickly swapping between adjustment layers, such as from flash exposure to a vignette. Adobe's latest update to Photoshop CC 2019 adds new features and enhancements promised three years ago by Adobe's senior product manager for editing, Michael Coté. The update, which is more of a broad set of new features rather than a series of incremental enhancements, may be the first major release since the fallout from the 2014 forced acquisition of the standalone editing software company, Leaf. While the release notes name several new photo editing features, one of the biggest is the ability to use the more stable APS-C sensor format, which is becoming the de facto standard for digital cameras. This is a new workspace within Photoshop that offers filters powered by Adobe Sensei. You can make magic happen such as changing your subject's expression, age, gaze or pose in the time it takes you to say "AI technology". To access Neural Filters head to Photoshop and choose Filters > Neural Filters. It's actually a new workspace within Photoshop with filters powered by Adobe Sensei. Equipped with simple sliders, you can make magic happen such as changing your subject's expression, age, gaze or pose in the time it takes you to say "AI technology". To access Neural Filters head to Photoshop and choose Filters > Neural Filters